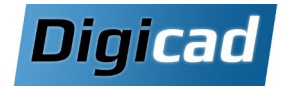

# **Administrateur CAO Solid Edge**

# 2 jours

 $\frac{1}{2}$ 

 $\overline{C}$ 

 $\mathbf{v}$ 

 $\omega$ 

 $\dot{a}$ 

 $\overline{a}$ 

\_<br>ຕ<br>ຕ

 $\overline{\phantom{1}}$ 

 $\overline{\mathbf{c}}$ 

 $\mathbf{v}$ 

 $\blacksquare$ 

 $\overline{\mathbf{o}}$ 

<u>ormati</u>

ட்

 $\Omega$  $\overline{a}$ 

# Organisation pédagogique

#### **Objectifs**

Maîtriser l'installation, le paramétrage et la configuration des postes de travail Solid Edge.

#### **Public concerné**

Ce cours est destiné aux utilisateurs Solid Edge en charge du paramétrage et de l'administration des postes CAO.

#### Pré-requis

Avoir une connaissance générale sur le fonctionnement de Solid Edge et avoir une bonne connaissance de l'environnement Windows.

#### Movens et méthodes pédagogiques

Apprentissage fondé sur la pratique, progression par objectifs pédagogiques de difficulté croissante. Alternance de présentations de concepts et de mises en pratique sur des exercices ou/et des cas du stagiaire.

# Programme de la formation

Jour 1: Installation et configuration des postes **CAO** 

# **Configuration d'un poste CAO**

Paramètres Windows influençant Solid Edge Fichiers de configuration et emplacement des paramètres Gestion des clés du registre liées à Solid Edge

# Déploiement de Solid Edge

Utilisation des outils SEAdmin.exe et Options.xml Création de scripts d'installation automatique (.bat) Exploitation des macros fournies avec Solid Edge

# Déploiement de la recherche rapide

Installation sur le serveur et configuration des postes clients

#### **Gestion des licences**

Identification du type de licence utilisé Récupération et installation des licences pour les nouvelles versions et les nouveaux postes

## Jour 2 : Paramétrage avancé et gestion des données

#### Paramétrage des fichiers Template

Création de cartouches automatisés Gestion des propriétés personnalisées Définition des styles de cotation Création de bibliothèques pour blocs et fonctions technologiques

## Maîtrise des échanges de fichiers

Options d'import/export et gestion des formats de fichiers

## Gérer les fichiers CAO

Comprendre les liaisons entre les fichiers Exploiter les outils de gestion de données de Solid Edge Utiliser le gestionnaire conception: Copier, renommer et réviser un proiet Organiser ses fichiers pour éviter les doublons

Gérer les révisions de composants

## Gestion de données intégrée de Solid Edge

Création et gestion des coffres Définition des règles de dénomination des fichiers Gestion du cycle de vie des produits (PLM)

#### Notre conseil

Faire suivre cette formation par au moins un des utilisateurs Solid Edge au sein du Bureau d'Etudes afin qu'il puisse assurer la fonction d'administrateur CAO pour optimiser l'utilisation de Solid Edge.